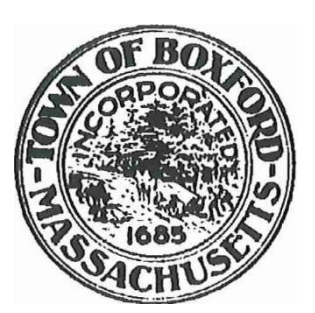

## Town of Boxford

7A Spofford Road Boxford, Massachusetts 01921 Board of Health

Mosquito-borne EEE (Eastern Equine Encephalitis) Road-side Pesticide Spraying and the 2019 Opt-Out Procedure

Dear Homeowner,

Mosquitoes in Boxford are trapped and tested for mosquito-borne disease by the Northeast Mass Mosquito Control District (NEMMC). Based on mosquito testing data and reported cases of animal or human EEE, the Mass Department of Public Health (MADPH) rates the risk to humans of becoming infected with EEE in Boxford. If the DPH ranks Boxford as having a High Risk of Human Infection of EEE, the Boxford Board of Health may choose to ask NEMMC to perform roadside pesticide spraying in the areas of Boxford most at risk.

This spraying would be conducted as permitted by weather and in the evening when mosquitoes, but not bees, are airborne. If your home is in the area to be sprayed, you will be notified by phone via Boxford reverse 911. There will also be notifications via the Town of Boxford website. The intention of roadside spraying is to knock down the population of EEE bearing mosquitoes.

You may choose to not have roadside pesticide spraying done on your property. In that case, you must follow the directions below.

The Department of Agriculture/State Reclamation Board has activated their website for residential property pesticide exclusions. The form is available at:

https://www.mass.gov/how-to/exclusion-from-wide-area-pesticides-application

You should not apply until after January 1, 2019. The exclusion will only last until December 31, 2019. You will then need to apply again.

If you have any questions about the exclusion process or forms, please contact the BOH. The form and instructions will also be on the Boxford Town website in the BOH section.

The BOH would also appreciate knowing if you signed up for opting out of roadside spraying so that we can keep track of those residents that did so. We would appreciate your sending a copy of the form to our office (mailto:kkwiatek@town.boxford.ma.us). You can make a copy of the filled out form by highlighting the form, clicking Control C (copy), and pasting (Control V) into a new word document.

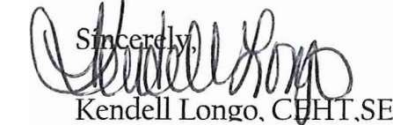